## setup instruction Aufbauanleitung

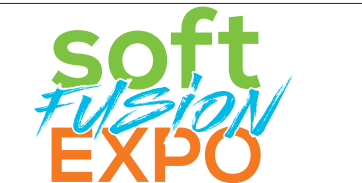

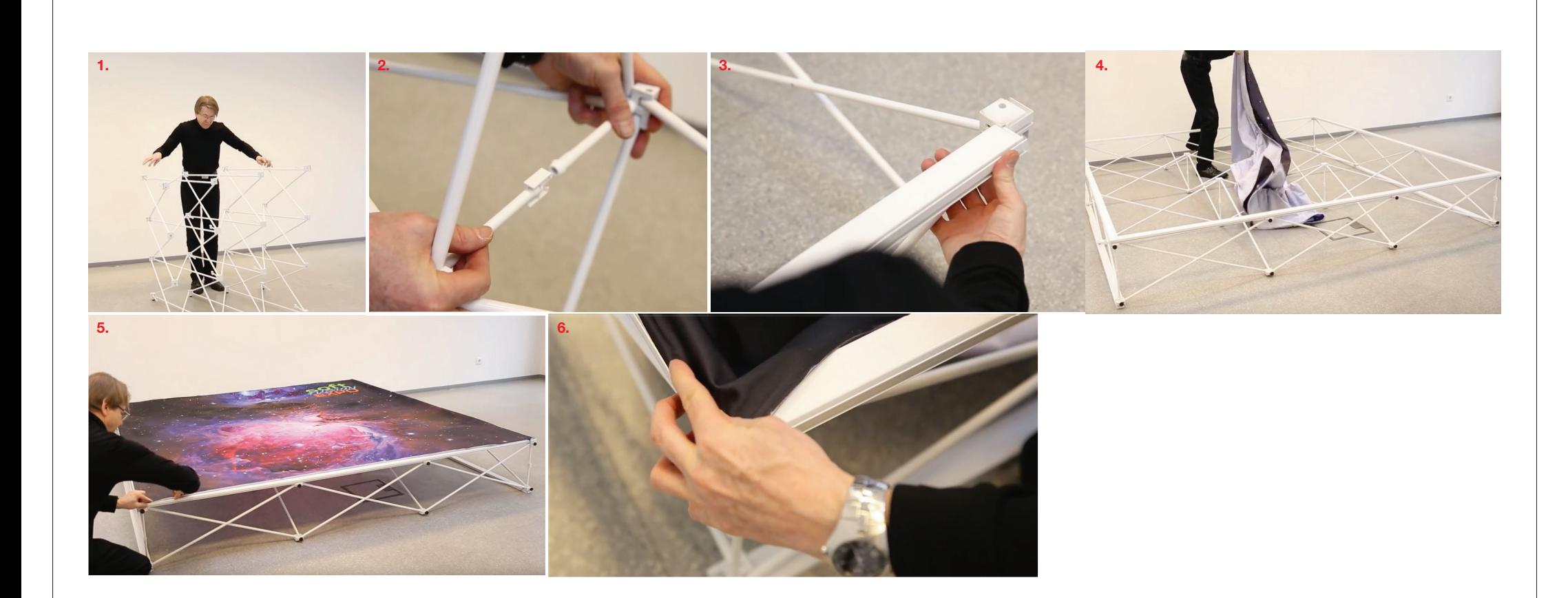